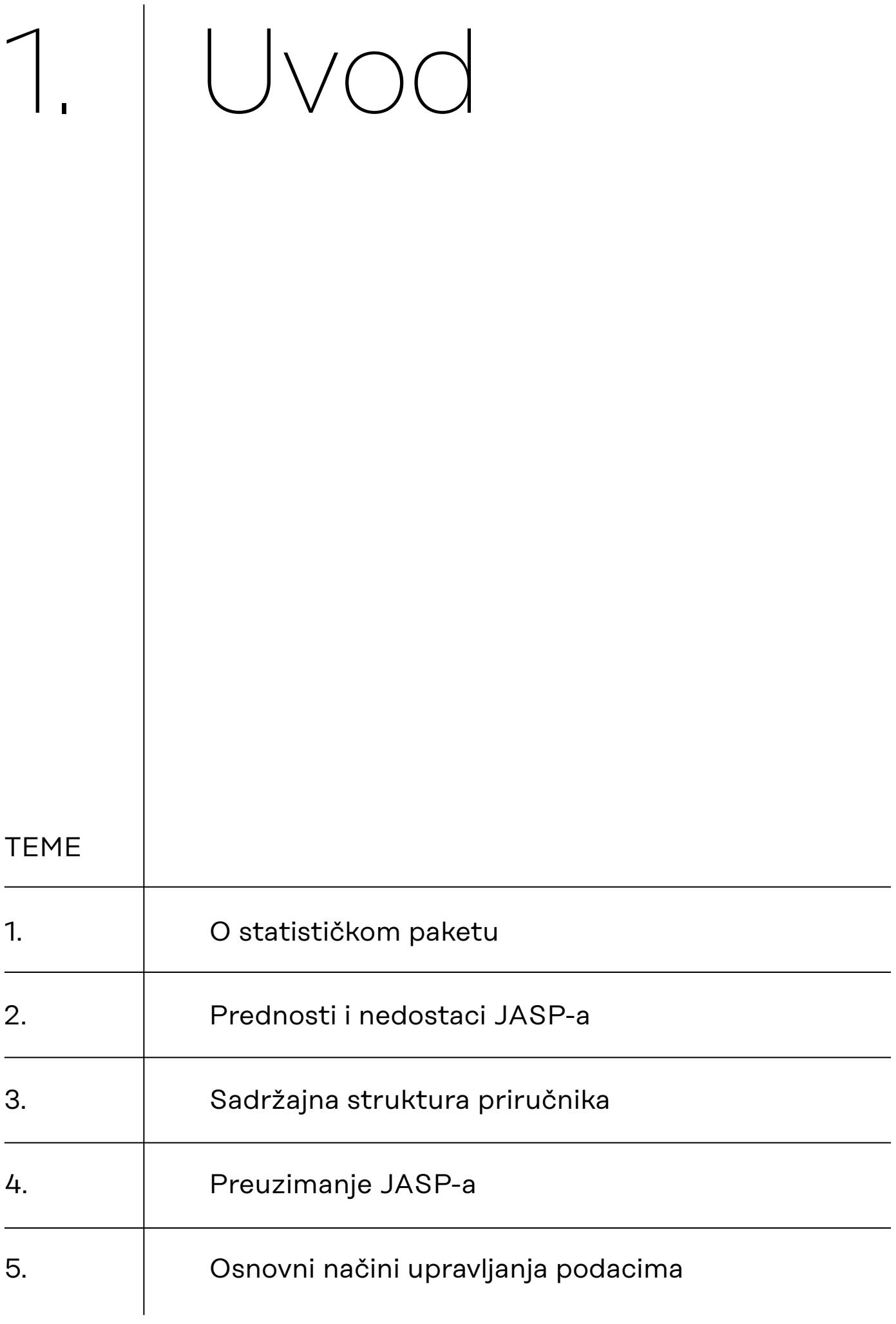

<span id="page-1-0"></span>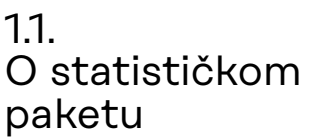

JASP (engl. Jeffreys's Amazing Statistics Program\*) besplatan je statistički paket koji kontinuirano razvija međunarodni tim članova akademske zajednice, većinom sa Sveučilišta u Amsterdamu. Razvoj financiraju razna sveučilišta (Amsterdam, Utrecht, Leuven i Bern), europska tijela (European Research Council) i razne nezavisne znanstvene organizacije (npr. Center for Open Science). JASP-om se ujedno promoviraju principi otvorene znanosti (primjerice, mogućnost povezivanja s platformom Open Science Framework).

Implementirani moduli u JASP-u, odnosno analitičke procedure unutar svakog modula temeljene su na statističkom programskom *open-source* jeziku *R*. Međutim, JASP posjeduje jednostavno i intuitivno sučelje za aktiviranje analitičkih procedura. Zbog toga nije potrebno poznavanje programskog jezika *R* za korištenja JASP-a. Svi rezultati analitičkih procedura, bilo tablični ili grafički, u velikoj su mjeri prilagođeni prema smjernicama Američkog psihološkog udruženja. Potonje omogućava kopiranje dobivenih rezultata u vlastite radove ili izvještaje bez previše dodatnog uređivanja, a rezultati statističkih procedura sadrže statističke parametre koje gotovo uvijek koristimo u interpretacije rezultata i navodimo u znanstvenim radovima. Dobiveni rezultati statističkih procedura izravno su vezani za opcije unutar statističkih procedura, čime je omogućen istovremeni uvid u promjene parametara analize. Drugim riječima, korisnici analize ne pokreću iterativno, nego se one mijenjaju kako korisnik mijenja odabir varijabli ili opcije statističke procedure. Naposljetku, JASP obuhvaća frekventistički i Bayesov pristup inferencijalnoj statistici. S obzirom na to da je Bayesov pristup sve češći u znanstvenim analizama, potonje predstavlja dodatnu komparativnu vrijednost JASP-a.

U nastavku su rezimirane prednosti i nedostaci JASP-a, kao i sinteza navedenih obilježja, odnosno osvrt na uporabljivost JASP-a iz perspektive prosječnog korisnika.

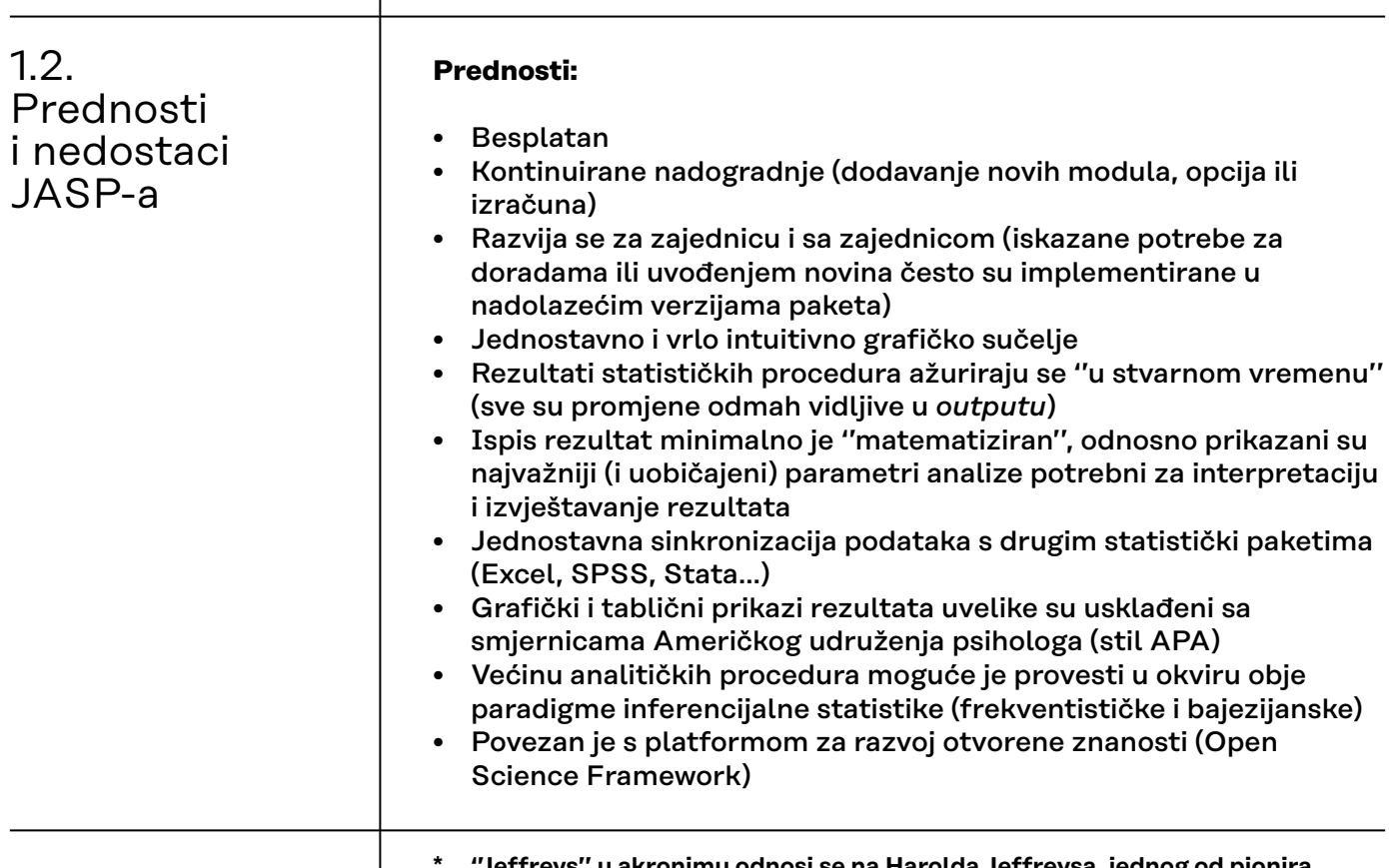

<span id="page-2-0"></span>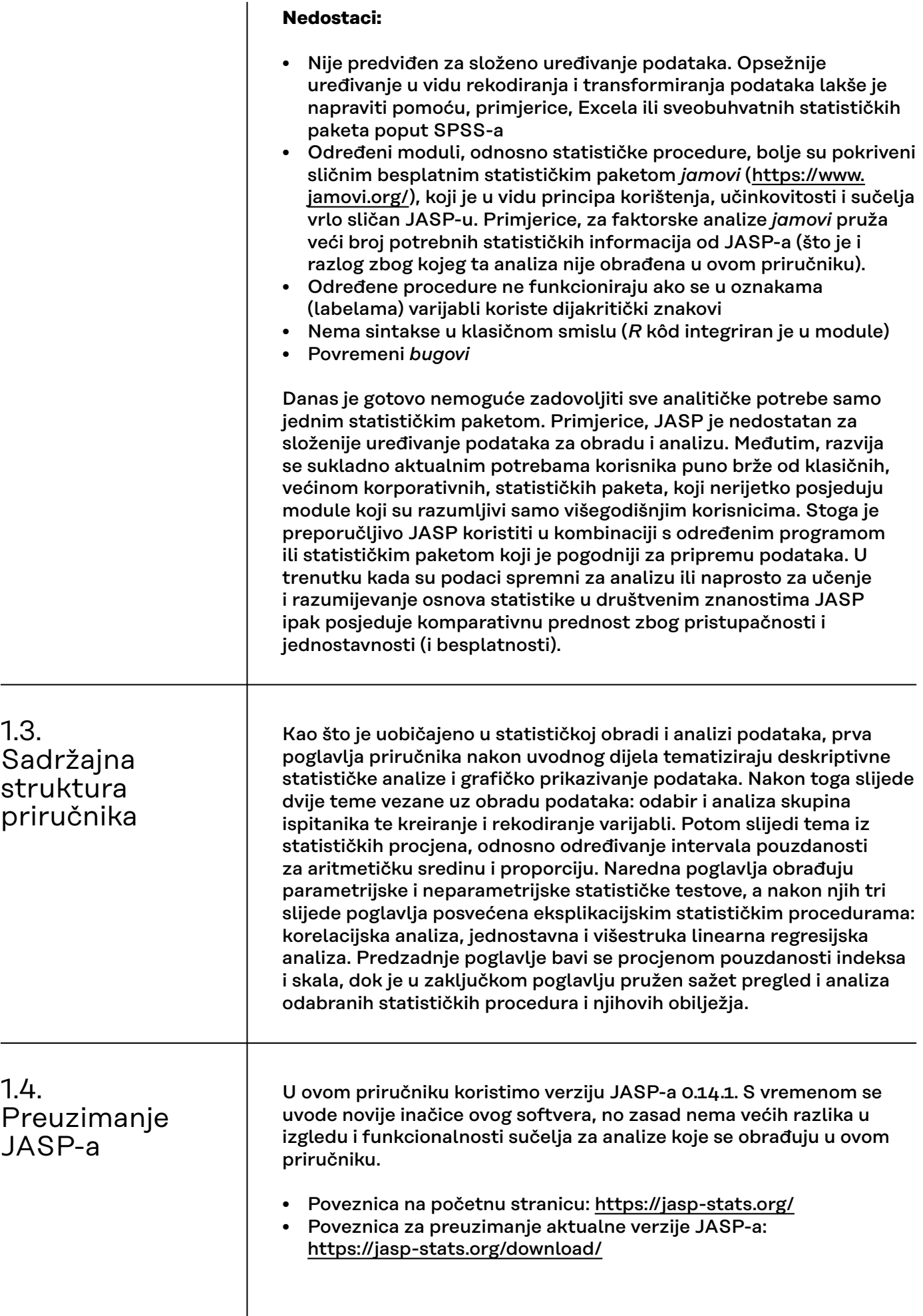

<span id="page-3-0"></span>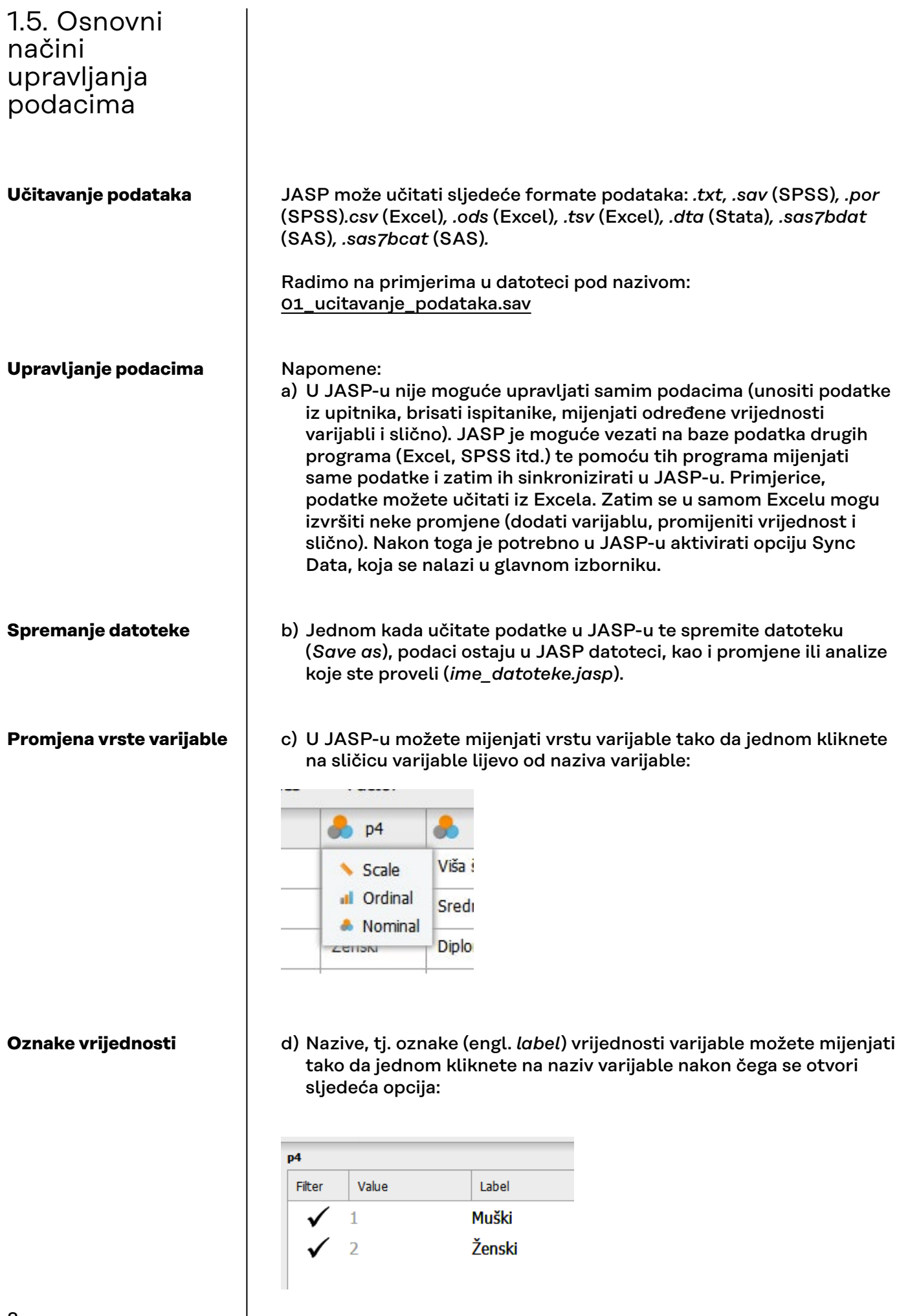

## **Dijakritički znakovi u labelama**

e) Cijeli je JASP temeljen na *open-source* programu i jeziku *R* te postupno nastalim modulima. R-ovi moduli (i sintaksa) ne funkcioniraju na glagoljici, egipatskim hijeroglifima, ali i kada se koriste slova s dijakritičkim znakovima (*č, ć, đ, š, ž*). Prema tome, slova u labelama s dijakritičkim znakovima potrebno je zamijeniti onima bez njih.

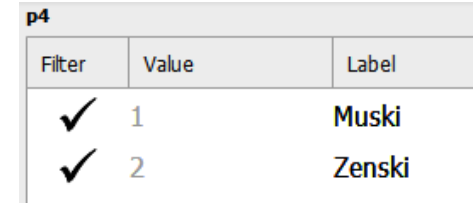

## Napomena:

a) Nakon što učitate podatke i pokrenete neku željenu proceduru, pomoću **vertikalnih linija** koje odvajaju pojedine dijelove sučelja možete ukloniti meni za proceduru ili se vratiti na prikaz podataka.

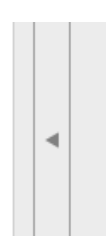